# **User Interface - Bug #2858**

## **implement support for animated mouse cursors**

11/19/2015 05:33 AM - Igor Skornyakov

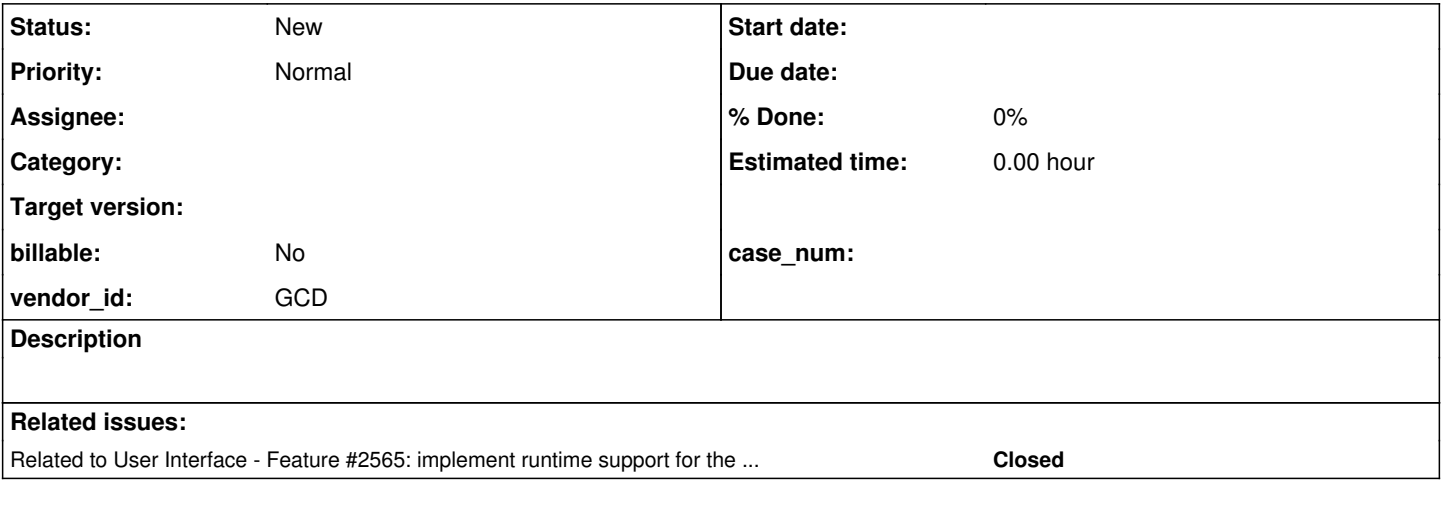

### **History**

### **#1 - 11/19/2015 05:53 AM - Igor Skornyakov**

Progress supports animated custom mouse cursors defined via .ani files (see<http://www.gdgsoft.com/anituner/help/aniformat.htm>). This file is essentially a sequence of cursor shapes with some additional metadata.

To implement animation in Java a dedicated thread is required (see e.g. [http://www.informit.com/articles/article.aspx?p=1187852\)](http://www.informit.com/articles/article.aspx?p=1187852). I would suggest using single thread executor with a bounded queue to simplify switching between different animated cursors.

Please note that the Runnable submitted to this executor should be ready for stop (when the cursor shape is changed to a non-animated one) and switch to another animated cursor on the fly within the same component. Changing the component seems to be better to implement as a stop of the task and submitting another task.

Please remember that SET-WAIT-STATE() method also accepts animated cursor as an argument.

## **#2 - 11/19/2015 09:08 AM - Greg Shah**

- *Start date deleted (11/19/2015)*
- *Parent task deleted (#2565)*

Moving this task to be separate from  $\frac{12565}{12565}$ .

### **#3 - 11/19/2015 09:16 AM - Greg Shah**

*- Subject changed from Implement mouse cursor animation to implement support for animated mouse cursors*

For some other details please see [#2565-57.](https://proj.goldencode.com/issues/2565#note-57)

This must work for both Swing GUI and javascript GUI. For that to happen, the cursor animation will have to be implemented at the driver level. We will not be able to implement a generic Java threading solution in common code because it would have terrible performance characteristics when the actual cursor changes must be managed in the remote javascript implementation. This suggests that we should implement a new interface in the GUI driver for registering an animated cursor. We should load/preprocess the animated cursor in common Java code and then call this method. This registration would have the in-memory cursor images, details on the widget over which this is being animated, animation timing and any other needed factors to execute this animation. The JS side has good timer/callback facilities but we will have to deal with the activation/deactiviation of the animation in a different way than in Java.

## **#4 - 11/19/2015 09:17 AM - Greg Shah**

Does the metadata in the .ani file include the timing or interval used for the animation?

# **#5 - 11/19/2015 09:19 AM - Igor Skornyakov**

Greg Shah wrote:

Does the metadata in the .ani file include the timing or interval used for the animation?

Yes. it does.